## Digitaler Bauantrag in Bayern mit der Software "PrintForm"

- Legen Sie in "PrintForm" ein Projekt an und fügen Sie diesem wie bisher alle benötigten Formulare hinzu.
- Füllen Sie die Formulare wie gewohnt unter Zuhilfenahme des Stammdatenassistenten aus.
- Bereiten Sie die zusätzlichen Dokumente (siehe unten, z.B. amtlicher Lageplan, Bauzeichnungen etc.) als PDF vor, indem Sie das jeweilige Formular öffnen und den Button "Speichern als PDF" betätigen.

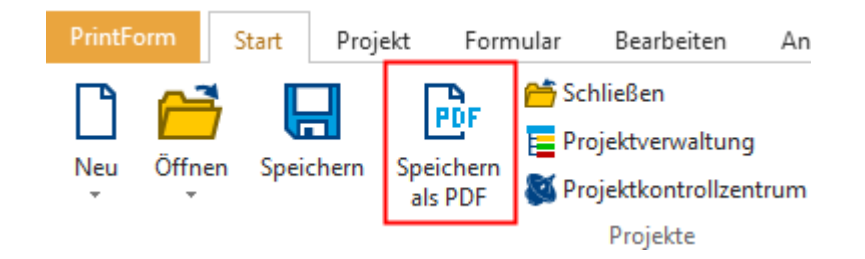

Die PDF wird erzeugt und dem Projekt hinzugefügt.

• Markieren Sie das Projekt in der Projektverwaltung und wählen Sie im Menü "Start" den Button "Digitaler Bauantrag".

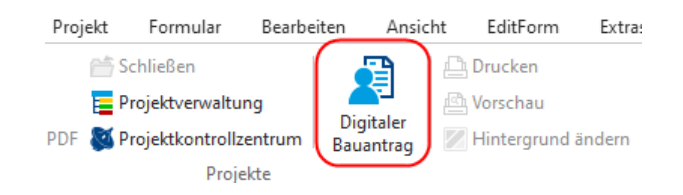

Der Assistent wird geöffnet.

• Wählen Sie den betreffenden Landkreis aus.

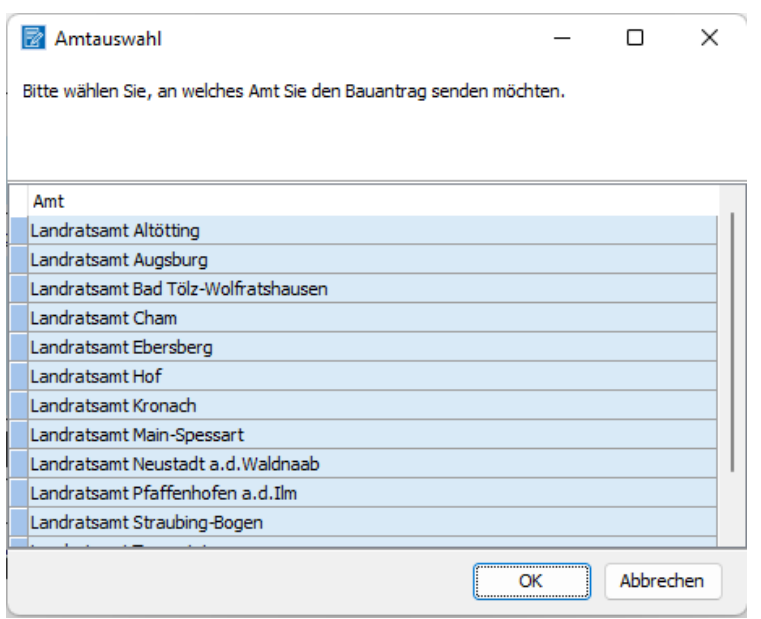

• Klicken Sie den Button "Starten" und melden Sie sich an, z.B. mit Ihrer BayernID. Folgen Sie weiter dem Assistenten. Ihre Eintragungen aus den Formularen wurden übernommen und können bei Bedarf weiter ergänzt werden.

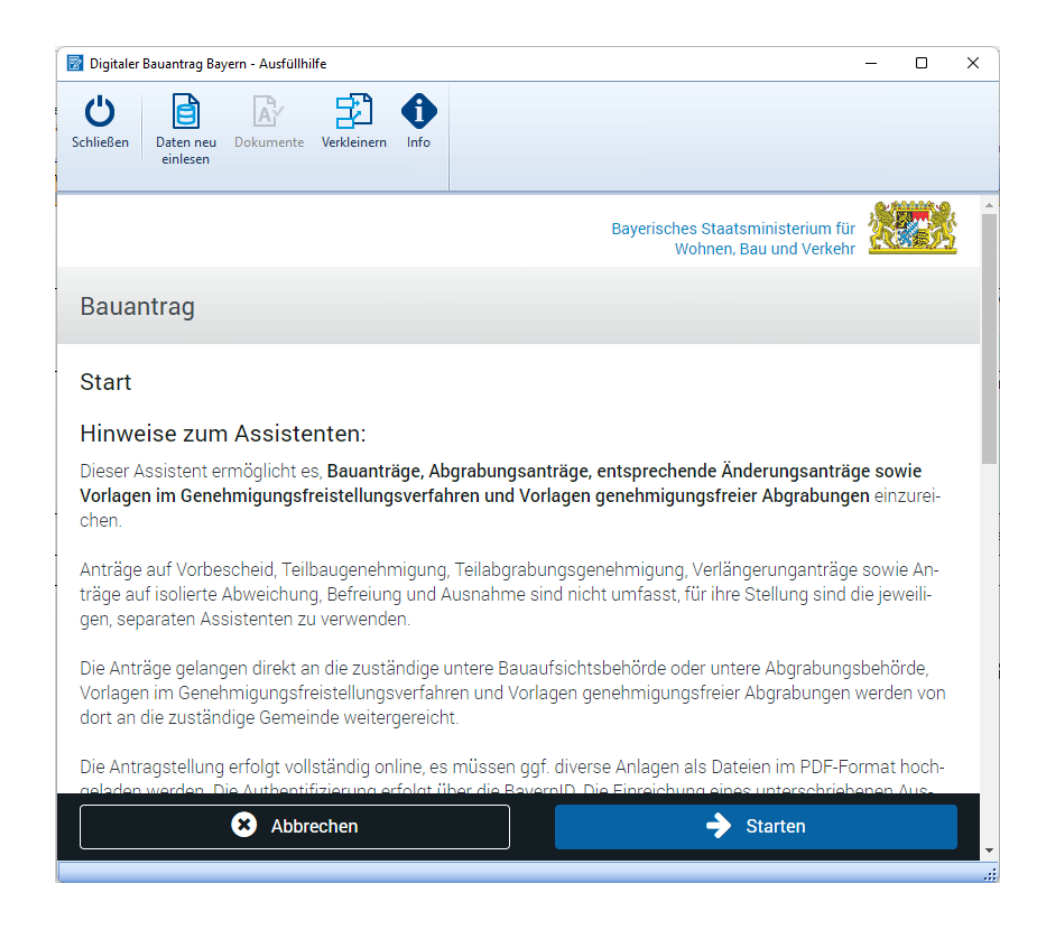

## Erforderliche Formulare

Folgende Formulare werden benötigt:

- Antrag auf Baugenehmigung/Antrag auf Abgrabungsgenehmigung (Anlage 1)
- Baubeschreibung zum Bauantrag (Anlage 2)
- Eventuell Antrag auf Befreiung/Ausnahme/Abweichung

Zusätzlich werden folgende Dokumente im PDF-Format verlangt:

- Amtlicher Lageplan (§ 3 Nr. 1 BauVorlV) (Pflicht)
- Bauzeichnungen (§ 3 Nr. 2 BauVorlV) (Pflicht)
- Berechnungen zum Maß der baulichen Nutzung (§ 3 Nr. 7 BauVorlV) (optional)
- Berechnungen von Flächen bzw. Rauminhalt (optional)
- Berechnungen zu den Baukosten (optional)
- Zustimmung zur Abstandsflächenübernahme / Abstandsübernahme (§ 3 Nr. 8 BauVorlV) (optional)
- Statistischer Erhebungsbogen (optional)

Die zusätzlichen Dokumente können Sie im Vorfeld vorbereiten und dann während des digitalen Bauantrages einfach "reinschieben". Auf diese Weise haben Sie wie bisher in der PrintForm den kompletten Bauantrag im Überblick.

## Weiterführende Informationen

[Verordnung über die digitale Einreichung bauaufsichtlicher Anträge und Anzeigen \(Digitale](https://www.gesetze-bayern.de/Content/Document/BayDBauV/)  [Bauantragsverordnung –](https://www.gesetze-bayern.de/Content/Document/BayDBauV/) DBauV)